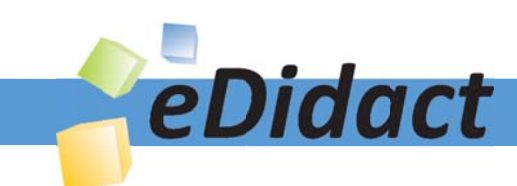

# Arbeitsmaterialien für Lehrkräfte

# Kreative Ideen und Konzepte inkl. fertig ausgearbeiteter Materialien und Kopiervorlagen für einen lehrplangemäßen und innovativen Unterricht

Thema: Technik - Wirtschaft - Soziales, Ausgabe: 1

Titel: Umgang mit dem Computer - Hardware und Software (27 S.)

## Produkthinweis zur »Kreativen Ideenbörse Sekundarstufe«

Dieser Beitrag ist Teil einer Print-Ausgabe aus der »Kreativen Ideenbörse Sekundarstufe« der Mediengruppe Oberfranken – Fachverlage GmbH & Co. KG\*. Den Verweis auf die jeweilige Originalquelle finden Sie in der Fußzeile des Beitrags.

Alle Beiträge dieser Ausgabe finden Sie hier.

Seit über 15 Jahren entwickeln erfahrene Pädagoginnen und Pädagogen kreative Ideen und Konzepte inkl. sofort einsetzbarer Unterrichtsverläufe und Materialien für verschiedene Reihen der Ideenbörse.

Informationen zu den Print-Ausgaben finden Sie hier.

\* Ausgaben bis zum Jahr 2015 erschienen bei OLZOG Verlag GmbH, München

#### **Beitrag bestellen**

- > Klicken Sie auf die Schaltfläche Dokument bestellen am oberen Seitenrand.
- Alternativ finden Sie eine Volltextsuche unter www.eDidact.de/sekundarstufe.

#### Piktogramme

In den Beiträgen werden – je nach Fachbereich und Thema – unterschiedliche Piktogramme verwendet. Eine Übersicht der verwendeten Piktogramme finden Sie hier.

#### Nutzungsbedingungen

Die Arbeitsmaterialien dürfen nur persönlich für Ihre eigenen Zwecke genutzt und nicht an Dritte weitergegeben bzw. Dritten zugänglich gemacht werden. Sie sind berechtigt, für Ihren eigenen Bedarf Fotokopien in Klassensatzstärke zu ziehen bzw. Ausdrucke zu erstellen. Jede gewerbliche Weitergabe oder Veröffentlichung der Arbeitsmaterialien ist unzulässig.

Die vollständigen Nutzungsbedingungen finden Sie hier.

Haben Sie noch Fragen? Gerne hilft Ihnen unser Kundenservice weiter: Kontaktformular | @ Mail: service@eDidact.de **E** Post: Mediengruppe Oberfranken - Fachverlage GmbH & Co. KG E.-C.-Baumann-Straße 5 | 95326 Kulmbach http://www.eDidact.de | https://www.bildung.mgo-fachverlage.de

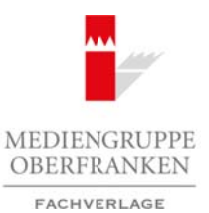

# **Umgang mit dem Computer – Hardware und Software**

**4.1**

# **Vorüberlegungen**

## **Lernziele:**

- *Die Schüler sollen einen Überblick über die Bestandteile einer Computeranlage erhalten.*
- *Sie sollen das Zusammenwirken der Computeranlage begreifen.*
- *Sie sollen die Bedeutung der Fachtermini kennen und in der Lage sein die entsprechenden Fachbegriffe anzuwenden.*

## **Anmerkungen zum Thema (Sachanalyse):**

Die Einführung in die **Grundlagen** des Computers bzw. von Hardware und Software im Rahmen des Unterrichts ist nicht einfach. Die meisten Schüler arbeiten bereits mit ihrem persönlichen Computer und kennen zum Teil die Fachbegriffe. Sie verstehen es mit der entsprechenden Software umzugehen. Zudem sind die unterschiedlichsten Systeme und Komponenten auf dem Markt, sodass jeder Versuch, eine annähernd einheitliche Grundlage zu schaffen, immer auf ein sehr allgemeines Ausgangsniveau reduziert sein wird.

Andererseits gibt es aber auch Schüler, vor allem in den Eingangsklassen der Sekundarstufe, die in der Arbeit mit dem Computer noch wenig geübt sind. Die Gründe hierfür sind sehr vielfältig, stehen aber hier nicht zur Diskussion. Daher finden sich in den Klassen meist zwei klar erkennbare Gruppierungen: Solche Schüler, für die der Umgang mit dem Computer selbstverständlich ist und die sich (manchmal besser als die Lehrkraft) damit auskennen, und solche Schüler, die sich eher selten mit dem Computer beschäftigen. Für Letztere ist es besonders wichtig, eine tragfähige Grundlage für den Umgang mit den Rechnern zu schaffen, während bei der ersten Gruppe eher die Systematisierung und Vertiefung der Begrifflichkeiten geboten sein kann. Are the matrix of the matrix of the matrix of the matrix of the matrix of the matrix of the matrix of the matrix of the matrix of the matrix of the matrix of the matrix of the matrix of the matrix of the matrix of the mat **Im Thema (Sachanalyse):**<br>
Sie Grundlagen des Computers Kow, yon Hardware und Software im Rahmen des<br>
orisinchich. Die meiens Software im Software im diem Markis Australian constrainting responsibilities (Software im the

Die Grundlagen zu legen kann in diesem Sinne nur bedeuten, von der Vielfalt abzusehen. Die Problematik wird schon darin deutlich, dass jede Schule andere Geräte und Systeme benutzt und bei der Bearbeitung der Thematik im Unterricht meist die im Gebrauch befindlichen Systeme die inhaltliche Grundlage darstellen.

In der vorliegenden Unterrichtseinheit werden somit jegliche Sonderformen und Besonderheiten vermieden. Sie ist so allgemein gehalten, dass alle Komponenten der Systeme zugeordnet werden können. Es soll ein Grundgerüst entstehen, das die Lehrkraft auf die **Systembesonderheiten vor Ort** anpassen kann. Ebenso wird von qualitativen Unterschieden und Ausstattungsmerkmalen abgesehen werden müssen. So steht die vorliegende Unterrichtseinheit immer im Spannungsbogen von Unterforderung der kompetenten Computernutzer und Überforderung der Computerneulinge.

Der Einstieg erfolgt auf unterschiedlichen Ebenen:

- Grundlagen der Kommunikation und Information,
- Begrifflichkeiten,
- Komponenten der Hardware,
- Betriebssysteme und Anwenderprogramme.

#### *Grundlagen der Kommunikation und Information:*

Hierbei steht nicht das Kommunikations- und Informationsgeschehen insgesamt im Mittelpunkt. Vielmehr sollen die Schüler verstehen, dass die Arbeit mit dem Computer eine Kommunikationsform darstellt und der Computer unter dem Aspekt der Informationsbearbeitung zu sehen ist. Kommunikation ist hierbei im Besonderen die Kommunikation zwischen Mensch und Maschine bzw. zwischen Maschinen. Information stellt sich dar in Verarbeitung (durch Betriebssysteme und Anwenderprogramme) und Informationserschließung (durch Informationssysteme wie z.B. Internet).

Wirtschaft – Arbeit – Technik, Heft 1, 01/2005 1

**4.1**

# **Umgang mit dem Computer – Hardware und Software**

# **Vorüberlegungen**

## *Begrifflichkeiten:*

Es werden die wesentlichen Begrifflichkeiten für ein erstes Verständnis aufgelistet und besprochen. Dabei stehen allgemeine Begrifflichkeiten im Vordergrund. Auf besondere Fachbegriffe, die sich aus dem Gerät selbst oder der Verwendung von Programmen ergeben, kann in diesem Rahmen nicht eingegangen werden. Auch hier muss eine notwendige Einschränkung getroffen werden.

#### *Komponenten der Hardware:*

Auch auf dieser Ebene wird bei der allgemeinen und grundlegenden Darstellung geblieben. Jedes an einer Schule für den Informatikunterricht bzw. im Rahmen der informationstechnischen Grundbildung eingesetzte System ist konkreter und detaillierter. Die Lehrkraft wird hier die Besonderheiten vor Ort einbauen müssen. Die Darstellung der Hardware orientiert sich am EVA-Prinzip: Vorgestellt werden die Eingabegeräte, die Verarbeitungsstrukturen und die Ausgabegeräte.

# *Betriebssysteme und Anwenderprogramme:*

Hier wird nur auf die grundlegende Bedeutung und Unterscheidung hingewiesen. Die Schüler sollen den Zusammenhang zwischen den beiden grundlegenden Kategorien begreifen. Je nach vor Ort eingesetzter Software (Betriebssysteme und Anwenderprogramme) muss die Lehrkraft anhand der Programmbeschreibungen und der jeweiligen Handbücher konkretisieren. Dies wird allerdings erst auf einer höheren Lernstufe wirklich sinnvoll sein.

## **Didaktisch-methodische Reflexionen:**

Gerade für die Einführung in den Computer muss gelten: **learning by doing**. Vor allem jüngere Schüler sind im Umgang mit den Geräten so unbefangen, dass sie ohne Vorbehalt mit dem Gerät experimentieren. Wenn die Lehrkraft oder der Systembetreuer zudem ein Programm eingebaut haben, das die Systeme nach Ausschalten auf den Ausgangszustand zurückführt, dann können die Schüler auch keine großen Veränderungen vornehmen.

Die hier vorgelegte Unterrichtseinheit bleibt deshalb sehr abstrakt. Die Arbeit am Computer und das Verständnis für die ablaufenden Prozesse müssen, wo immer es möglich ist, parallel durch **konkretes praktisches Handeln** begleitet sein. Eine nur theoretische Darstellung wäre sicher didaktisch und methodisch ein Kunstfehler. Auch der Einstieg in die Arbeit mit dem Computer sollte immer praktisch, das heißt durch konkrete Übungen am Rechner erfolgen. Dies ist in der vorliegenden Form kaum möglich, aber auch nicht beabsichtigt. So kann die Lehrkraft mit der vorliegenden Unterrichtseinheit zunächst einen Überblick und eine sehr allgemeine theoretische Grundlage schaffen, vor allem in **Begrifflichkeiten** einführen, die eine für alle grundlegende Verständigung über und bei der Arbeit mit dem Computer erst möglich macht. Die bildlich oder grafisch vorgestellten Geräte bzw. Kommunikationsstrukturen und Kommunikationseinheiten sollten von der Lehrkraft am Beispiel der verwendeten **Geräte vor Ort** übertragen und konkretisiert werden. Arbeitsmaterialien Sekundarstufe <br>
4.1 Umgang mit dem Computer – Hardware und Software<br>
Reals of the best of the considered Real (Given the considered Real (Given the Securities of the Securities Experimentality of the Se (and more in the notice of the state of the state of the state of the state of the state of the state of the state of the state of the state of the state of the state of the state of the state of the state of the state of

Andererseits wird mit der Unterrichtseinheit versucht ein sehr allgemeines Gerüst aufzubauen, das den **Verstehensprozess** unterstützen soll und in das weitere **spezifischere Kenntnisse** eingebaut werden können. Begriff, Bild, Grafik und Realgegenstand bilden daher eine Einheit.

## **Die einzelnen Unterrichtsschritte im Überblick:**

- 1. Schritt: Kommunikation und Information
- 2. Schritt: Bestandteile eines Computersystems
- 3. Schritt: Was bedeuten ROM und RAM? Grundlegende Fachtermini
- 4. Schritt: Warum läuft das Programm bei mir nicht? Hardware und Software

| <b>Umgang mit dem Computer - Hardware und Software</b><br>Unterrichtsplanung<br>1. Schritt: Kommunikation und Information<br>Lernziele:<br>• Die Schüler sollen erkennen, dass die Arbeit mit dem Computer letztlich ein Kommunika-<br>tions- und Informationsprozess ist.<br>· Sie sollen die Grundstrukturen dieses Prozesses erkennen.<br>• Sie sollen die Grundbegrifflichkeiten kennen.<br><b>Einstieg:</b><br>Die Schüler erhalten je einen Umschlag mit den Stichwörtern auf Wortkarten (vgl. Texte<br>und Materialien M 1). Diese werden nach dem Arbeitsauftrag in Partnerarbeit auf dem<br>Tisch geordnet.<br>Arbeitsauftrag:<br>Ordne die Stichworte nach den Kategorien früher und heute.<br><b>Bearbeitung:</b><br>Im freien Unterrichtsgespräch werden die Ergebnisse des Arbeitsauftrags besprochen:<br>früher<br>heute<br>Flaggensignale<br>Handy<br>Telefon<br>Telefon<br>Fernschreiber<br>Faxgerät<br>Telefonleitung<br>Telefonleitung<br>Funkübertragung<br>Funkübertragung<br>Radio<br>Radio<br>Fernsehen<br>Computer<br>e-mail<br>Bildfunk<br>Webcam<br>Morseapparat<br>Morsetaste<br>Satellitenübertragung<br><b>Brieftaube</b><br>Keyboard/Tastatur<br>Mikrofon<br>Rohrpost<br>Bildschirm<br>Telegramm<br>Monitor<br><b>Brief</b><br>Lautsprecher<br>Display<br>Trompetensignal<br>Speicher<br>Modem<br>ISDN-Verbindung<br>Server<br>Die Lehrkraft hängt ihrerseits die Stichworte auf großen Wortkarten entsprechend an die<br>Tafel (linke Tafelseite früher, rechte Tafelseite heute).<br>Wirtschaft - Arbeit - Technik, Heft 1, 01/2005<br>Hauptschule, Realschule, Gymnasium: Konzepte, Arbeitsblätter, Kopiervorlagen, Unterrichtsentwürfe<br>(c) Mediengruppe Oberfranken - Fachverlage GmbH & Co. KG<br>Seite 3 | Arbeitsmaterialien Sekundarstufe |  |     |
|----------------------------------------------------------------------------------------------------|----------------------------------|--|-----|
|                                                                                                    |                                  |  | 4.1 |
|                                                                                                    |                                  |  |     |
|                                                                                                    |                                  |  |     |
|                                                                                                    |                                  |  |     |
|                                                                                                    |                                  |  |     |
|                                                                                                    |                                  |  |     |
|                                                                                                    |                                  |  |     |
|                                                                                                    |                                  |  |     |
|                                                                                                    |                                  |  |     |
|                                                                                                    |                                  |  |     |
|                                                                                                    |                                  |  |     |
|                                                                                                    |                                  |  |     |
|                                                                                                    |                                  |  |     |
|                                                                                                    |                                  |  |     |
|                                                                                                    |                                  |  |     |
|                                                                                                    |                                  |  |     |
|                                                                                                    |                                  |  |     |
|                                                                                                    |                                  |  |     |
|                                                                                                    |                                  |  |     |
|                                                                                                    |                                  |  |     |
|                                                                                                    |                                  |  |     |
|                                                                                                    |                                  |  |     |
|                                                                                                    |                                  |  |     |
|                                                                                                    |                                  |  |     |
|                                                                                                    |                                  |  |     |
|                                                                                                    |                                  |  |     |
|                                                                                                    |                                  |  |     |
|                                                                                                    |                                  |  |     |
|                                                                                                    |                                  |  |     |
|                                                                                                    |                                  |  |     |
|                                                                                                    |                                  |  |     |
|                                                                                                    |                                  |  |     |
|                                                                                                    |                                  |  |     |
|                                                                                                    |                                  |  |     |
|                                                                                                    |                                  |  |     |

Wirtschaft – Arbeit – Technik, Heft 1, 01/2005 3

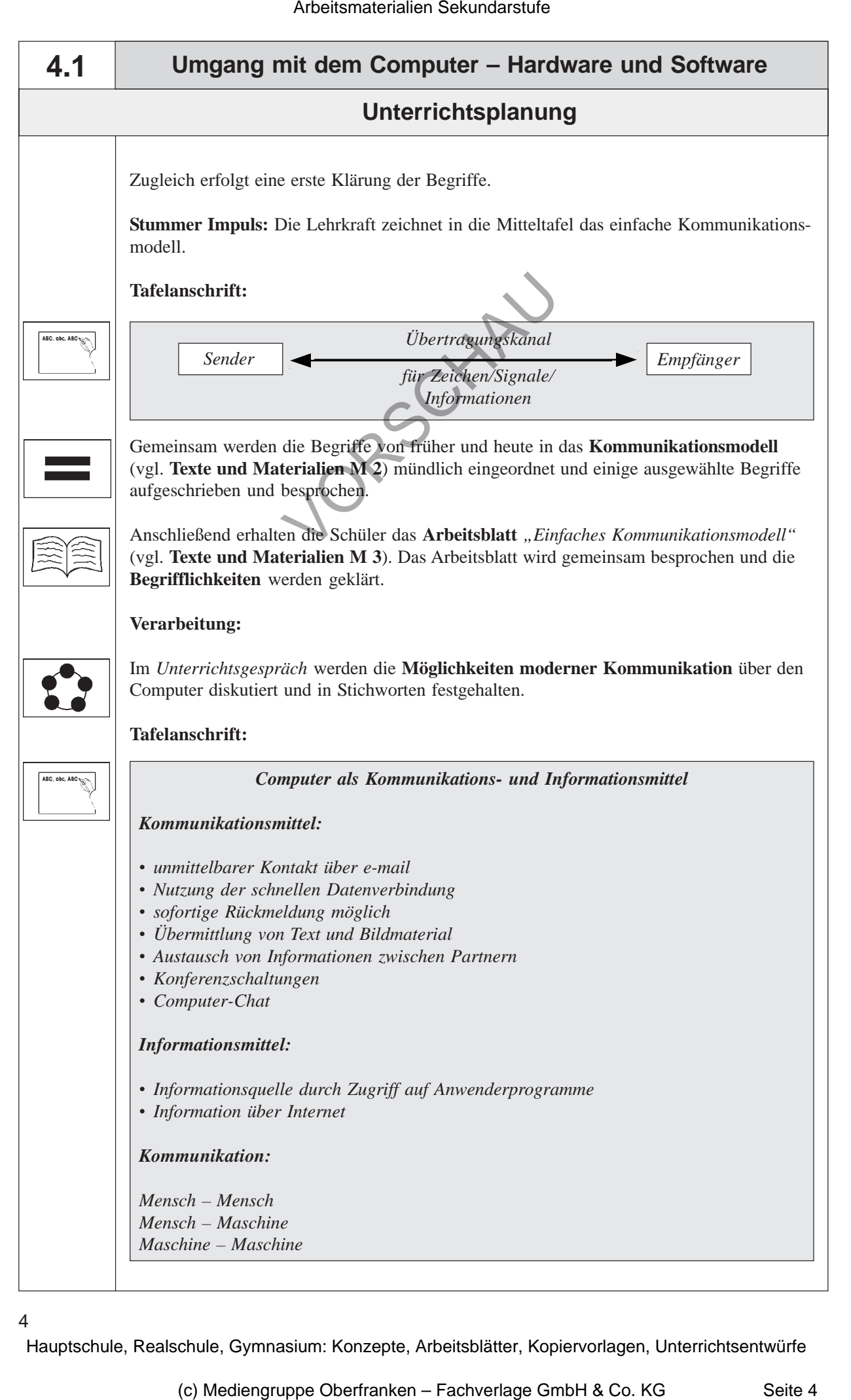

4